## **Procedures to Enroll and Update Emergency Contact Information in the UCLA Emergency Notification System (BruinAlert)**

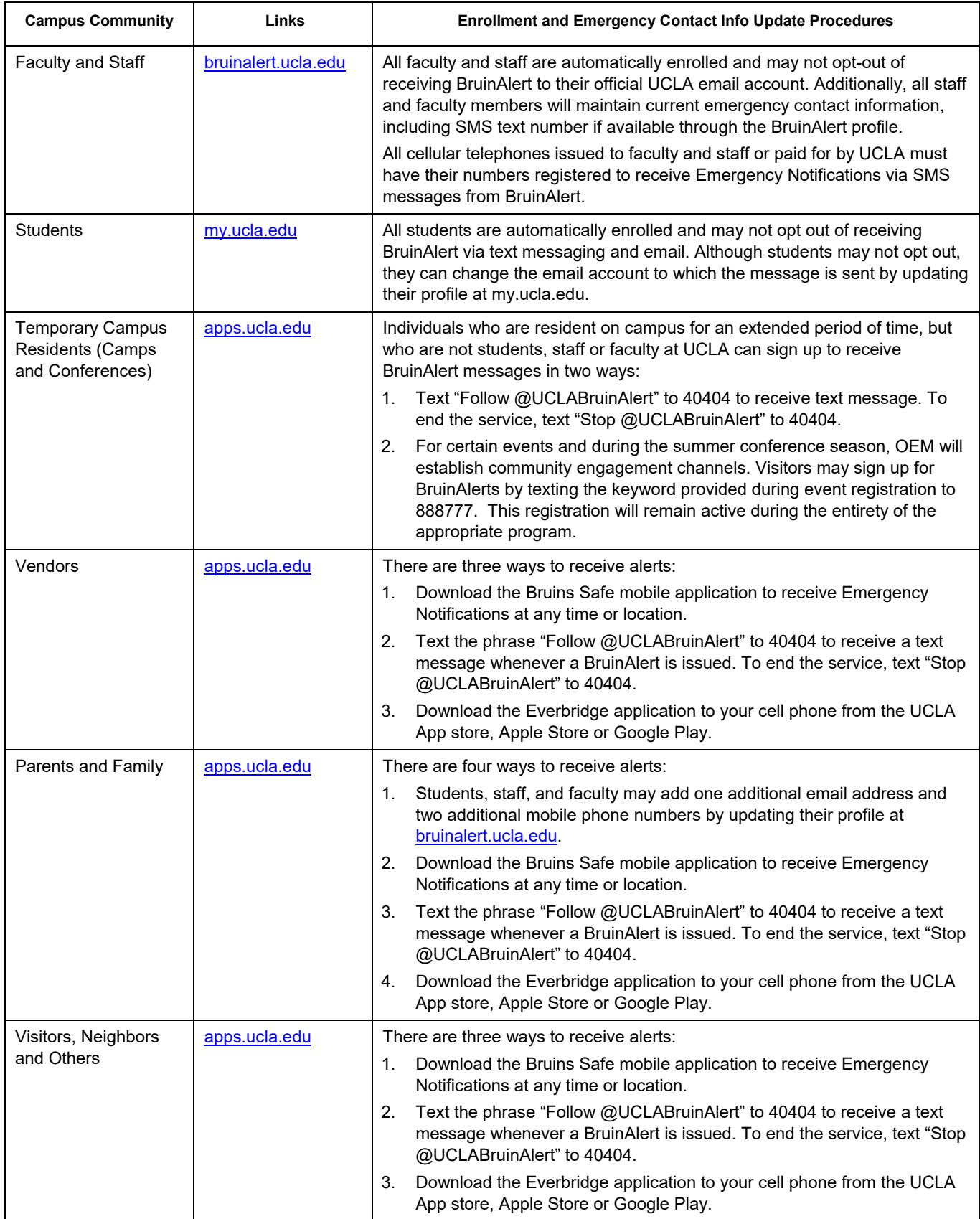